# Package 'SHELF'

June 18, 2021

Type Package

Title Tools to Support the Sheffield Elicitation Framework

Version 1.8.0

Date 2021-06-18

Author Jeremy Oakley

Maintainer Jeremy Oakley <j.oakley@sheffield.ac.uk>

Description Implements various methods for eliciting a probability distribution for a single parameter from an expert or a group of experts. The expert provides a small number of probability judgements, corresponding to points on his or her cumulative distribution function. A range of parametric distributions can then be fitted and displayed, with feedback provided in the form of fitted probabilities and percentiles. For multiple experts, a weighted linear pool can be calculated. Also includes functions for eliciting beliefs about population distributions, eliciting multivariate distributions using a Gaussian copula, eliciting a Dirichlet distribution, and eliciting distributions for variance parameters in a random effects meta-analysis model. R Shiny apps for most of the methods are included.

License GPL-2 | GPL-3

**Depends** R  $(>= 3.5.0)$ 

RoxygenNote 7.1.1

Suggests testthat, knitr, GGally

Imports ggplot2, grid, shiny, stats, graphics, tidyr, MASS, ggExtra, gridExtra, scales, rmarkdown, grDevices, shinyMatrix, utils, ggridges, Hmisc

URL <https://github.com/OakleyJ/SHELF>

BugReports <https://github.com/OakleyJ/SHELF/issues>

VignetteBuilder knitr

NeedsCompilation no

Repository CRAN

Date/Publication 2021-06-18 16:20:02 UTC

## <span id="page-1-0"></span>R topics documented:

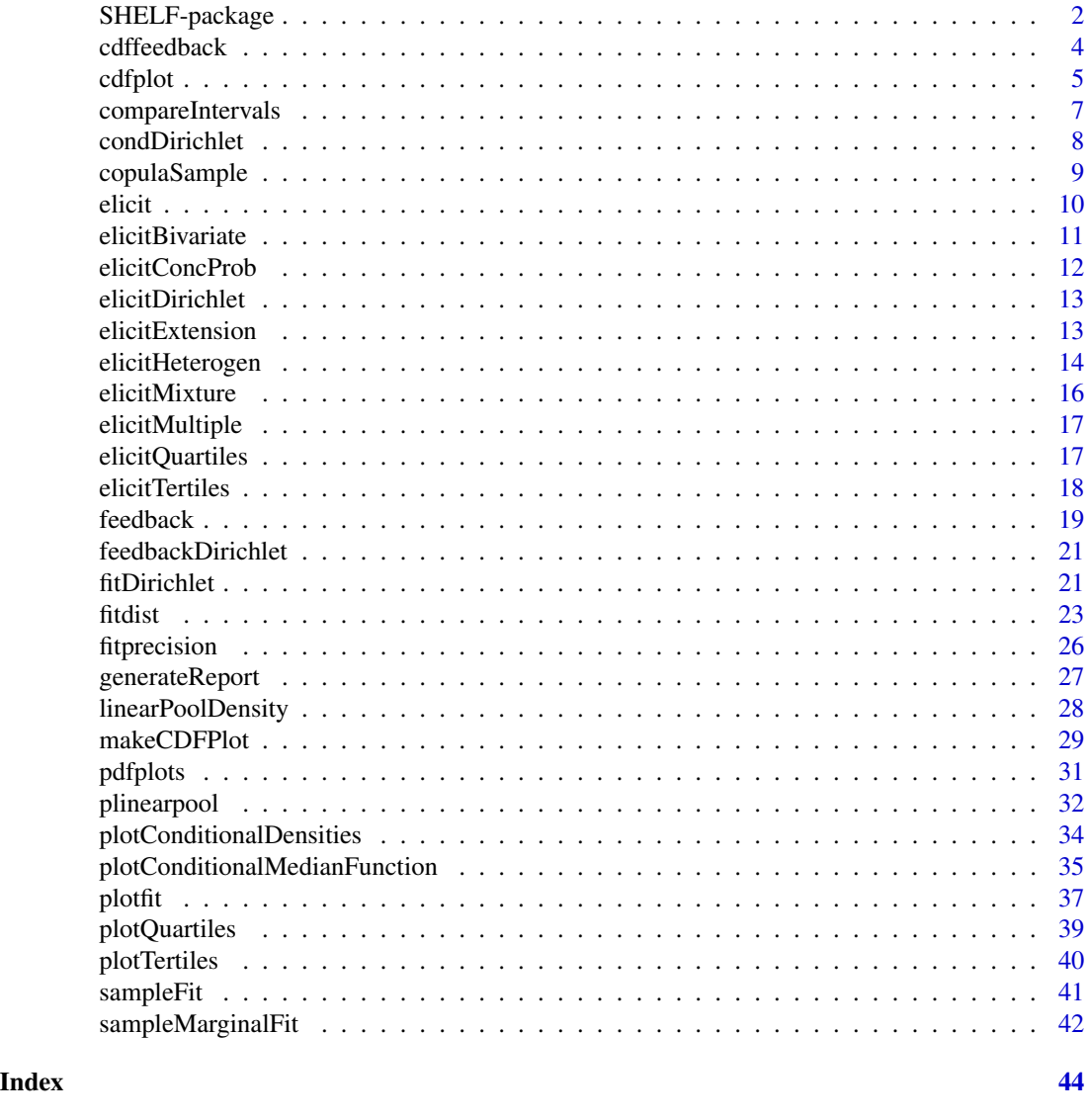

SHELF-package *Tools to Support the Sheffield Elicitation Framework*

### Description

Implements various methods for eliciting a probability distribution for a single parameter from an expert or a group of experts. The expert provides a small number of probability judgements, corresponding to points on his or her cumulative distribution function. A range of parametric distributions can then be fitted and displayed, with feedback provided in the form of fitted probabilities and percentiles. For multiple experts, a weighted linear pool can be calculated. Also includes functions

for eliciting beliefs about population distributions, eliciting multivariate distributions using a Gaussian copula, eliciting a Dirichlet distribution, and eliciting distributions for variance parameters in a random effects meta-analysis model. R Shiny apps for most of the methods are included.

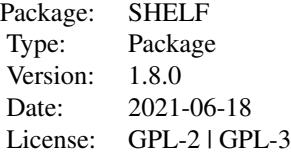

#### Author(s)

Jeremy Oakley <j.oakley@sheffield.ac.uk>

### References

[The SHELF homepage](http://www.tonyohagan.co.uk/shelf/)

#### Examples

```
## Not run:
## 1) Elicit judgements from two experts individually
# Expert A states P(X<30)=0.25, P(X<40)=0.5, P(X<50)=0.75
# Expert B states P(X<20)=0.25, P(X<25)=0.5, P(X<35)=0.75
# Both experts state 0<X<100.
## 2) Fit distributions to each expert's judgements
v <- matrix(c(30, 40, 50, 20, 25, 35), 3, 2)
p \leftarrow c(0.25, 0.5, 0.75)myfit \le fitdist(vals = v, probs = p, lower = 0, upper = 100)
## 3) Plot the fitted distributions, including a linear pool
plotfit(myfit, lp = T)
## 4) Now elicit a single 'consensus' distribution from the two experts
# Suppose they agree P(X<25)=0.25, P(X<30)=0.5, P(X<40)=0.75
v < -c(25, 30, 40)p <-c(0.25, 0.5, 0.75)
myfit \le- fitdist(vals = v, probs = p, lower = 0, upper = 100)
## 5) Plot the fitted density, and report some feedback, such as the
# fitted 5th and 95th percentiles
plotfit(myfit, q1 = 0.05, qu = 0.95)feedback(myfit, quantiles = c(0.05, 0.95))
## Can also use interactive plotting
v <- matrix(c(30, 40, 50, 20, 25, 35), 3, 2)
p \leq -c(0.25, 0.5, 0.75)myfit \le fitdist(vals = v, probs = p, lower = 0, upper = 100)
# plot each distribution
plotfit(myfit, int = TRUE)
```

```
## plot the distribution for one expert only
plotfit(myfit, int = TRUE, ex = 1)
## Enter judgements in interactive mode
elicit()
#' ## Enter separate judgements for each expert in interactive mode
elicitMultiple()
```
## End(Not run)

cdffeedback *Feedback for the elicited distribution of the population CDF*

### Description

Report the median and 100(1-alpha)% credible interval for point on the population CDF

#### Usage

```
cdffeedback(
 medianfit,
 precisionfit,
 quantiles = c(0.05, 0.95),
 vals = NA,alpha = 0.05,
 median.dist = "best",
 precision.dist = "gamma",
 n.rep = 10000
)
```
### Arguments

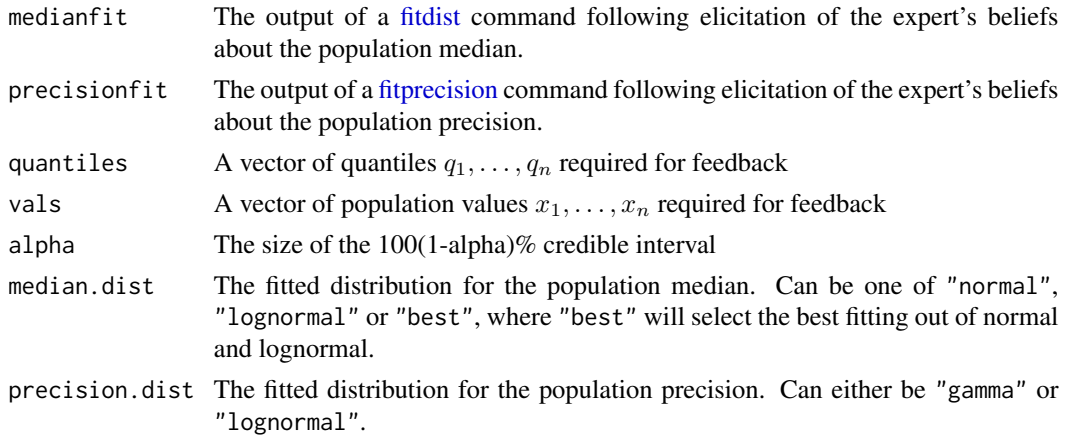

<span id="page-3-0"></span>

#### <span id="page-4-0"></span>cdfplot 55 to 55 cdfplot 55 cdfplot 55 cdfplot 55 cdfplot 55 cdfplot 55 cdfplot 55 cdfplot 55 cdfplot 55 cdfplot 55 cdfplot 55 cdfplot 55 cdfplot 55 cdfplot 55 cdfplot 55 cdfplot 55 cdfplot 55 cdfplot 55 cdfplot 55 cdfplot

n.rep The number of randomly sampled CDFs used to estimated the median and credible interval.

#### Details

Denote the uncertain population CDF by

$$
P(X \le x | \mu, \sigma^2),
$$

where  $\mu$  is the uncertain population median and  $\sigma(-2)$  is the uncertain population precision. Feedback can be reported in the form of the median and 100(1-alpha)% credible interval for (a) an uncertain probability  $P(X \le x | \mu, \sigma^2)$ , where x is a specified population value and (b) an uncertain quantile  $x_q$  defined by  $P(X \le x_q | \mu, \sigma^2) = q$ , where q is a specified population probability.

#### Value

Fitted median and 100(1-alpha)% credible interval for population quantiles and probabilities.

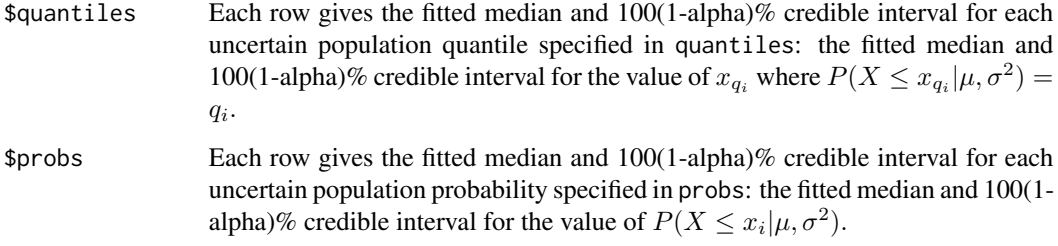

### Examples

```
## Not run:
prfit <- fitprecision(interval = c(60, 70), propvals = c(0.2, 0.4), trans = "log")
medianfit <- fitdist(vals = c(50, 60, 70), probs = c(0.05, 0.5, 0.95), lower = 0)
cdffeedback(medianfit, prfit, quantiles = c(0.01, 0.99),
           vals = c(65, 75), alpha = 0.05, n.rep = 10000)
```
## End(Not run)

cdfplot *Plot distribution of CDF*

#### Description

Plot the elicited pointwise median and credible interval for an uncertain population CDF

### Usage

```
cdfplot(
  medianfit,
  precisionfit,
  lower = NA,upper = NA,
  ql = 0.025,qu = 0.975,
  median.dist = "best",
  precision.dist = "gamma",
  n.rep = 10000,
  n.X = 100,fontsize = 18
\mathcal{L}
```
### Arguments

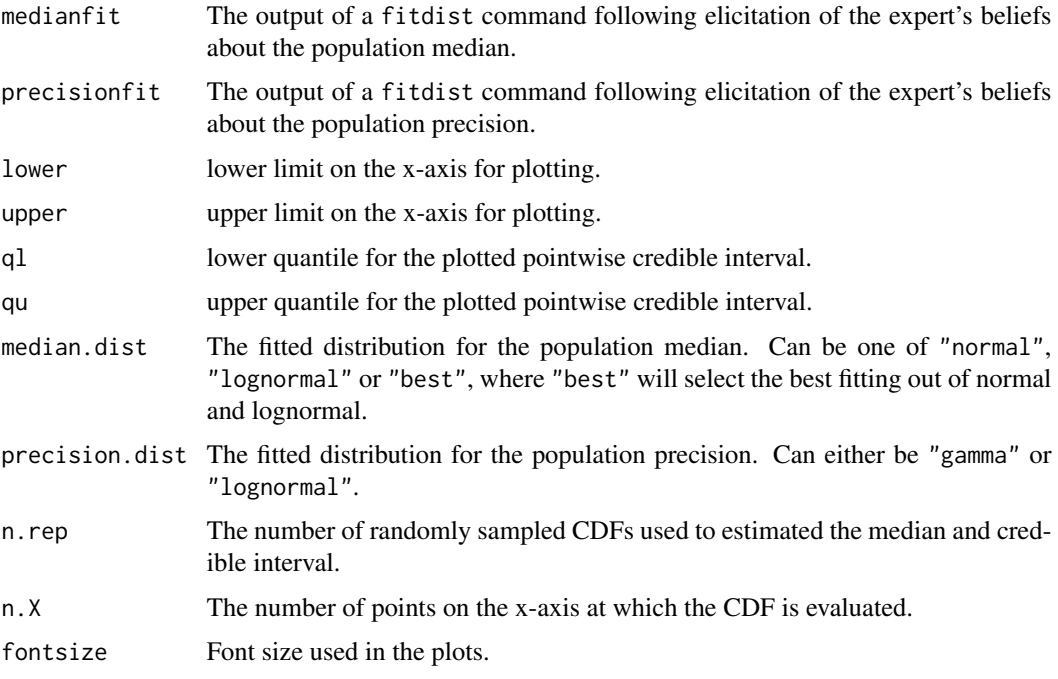

### Examples

```
## Not run:
prfit \le fitprecision(interval = c(60, 70), propvals = c(0.2, 0.4), trans = "log")
medianfit <- fitdist(vals = c(50, 60, 70), probs = c(0.05, 0.5, 0.95), lower = 0)
cdfplot(medianfit, prfit)
```
<span id="page-6-0"></span>Following elicitation of distributions from individual experts, plot fitted probability intervals for each expert.

#### Usage

```
compareIntervals(
  fit,
  interval = 0.95,
  dist = "best",
  fs = 12,xlab = "x",
  ylab = "expert"
\lambda
```
### Arguments

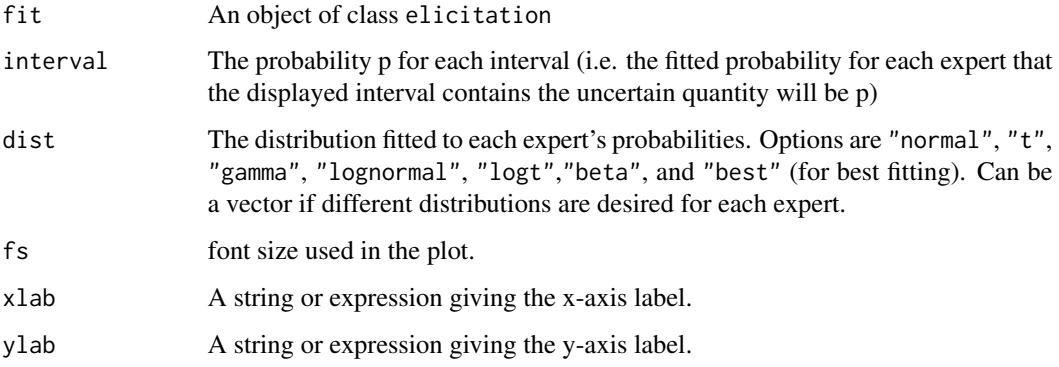

### Examples

```
## Not run:
v <- matrix(c(30, 40, 50, 20, 25, 35, 40, 50, 60, 35, 40, 50), 3, 4)
p <- c(0.25, 0.5, 0.75)
myfit \le fitdist(vals = v, probs = p, lower = 0, upper = 100)
compareIntervals(myfit, interval = 0.5)
```
<span id="page-7-0"></span>

Opens up a web browser (using the shiny package), from which you can choose to condition on one of the category probability values, and then display the resulting conditional marginal distributions for the remaining categories

#### Usage

```
condDirichlet(d)
```
#### Arguments

d A fitted Dirichlet distribution, produced from a fitDirichlet command.

#### Details

Press Esc in the R console window to exit the elicitation session.

### Author(s)

Jeremy Oakley <j.oakley@sheffield.ac.uk>

### Examples

```
## Not run:
p1 <- c(0.25, 0.5, 0.75)
v1 \leftarrow c(0.5, 0.55, 0.6)v2 \leq c(0.22, 0.3, 0.35)v3 <- c(0.11, 0.15, 0.2)
myfit1 <- fitdist(v1, p1, 0, 1)
myfit2 <- fitdist(v2, p1, 0, 1)
myfit3 <- fitdist(v3, p1, 0, 1)
d <- fitDirichlet(myfit1, myfit2, myfit3,
                  categories = c("A", "B", "C"),
                  n.fitted = "opt")condDirichlet(d)
```
<span id="page-8-0"></span>copulaSample *Generate correlated samples from elicited marginal distributions using a multivariate normal copula*

#### Description

Takes elicited marginal distributions and elicited concordance probabilities: pairwise probabilities of two uncertain quantities being greater than their medians, and generates a correlated sample, assuming the elicited marginal distributions and a multivariate normal copula

#### Usage

 $copulaSample(..., cp, n, d = NULL)$ 

#### Arguments

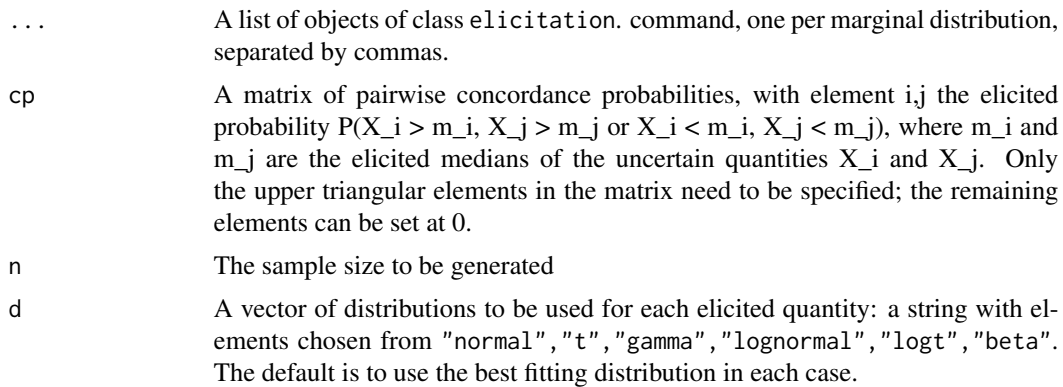

#### Value

A matrix of sampled values, one row per sample.

#### Author(s)

Jeremy Oakley <j.oakley@sheffield.ac.uk>

### Examples

```
## Not run:
p1 <- c(0.25, 0.5, 0.75)
v1 \leq c(0.5, 0.55, 0.6)v2 <- c(0.22, 0.3, 0.35)
v3 <- c(0.11, 0.15, 0.2)
myfit1 <- fitdist(v1, p1, 0, 1)
myfit2 <- fitdist(v2, p1, 0, 1)
myfit3 <- fitdist(v3, p1, 0, 1)
quad.probs \leq matrix(0, 3, 3)
```

```
quad.probs[1, 2] <- 0.4
quad.probs[1, 3] <- 0.4
quad.probs[2, 3] <- 0.3
copulaSample(myfit1, myfit2, myfit3, cp=quad.probs, n=100, d=NULL)
## End(Not run)
```
elicit *Elicit judgements and fit distributions interactively*

#### Description

Opens up a web browser (using the shiny package), from which you can specify judgements, fit distributions and plot the fitted density functions with additional feedback. Probabilities can be specified directly, or the roulette elicitation method can be used.

### Usage

elicit()

### Details

Click on the "Help" tab for instructions. Click the "Quit" button to exit the app and return the results from the fitdist command. Click "Download report" to generate a report of all the fitted distributions.

#### Value

An object of class elicitation, which is returned once the Quit button has been clicked. See [fitdist](#page-22-1) for details.

#### Author(s)

Jeremy Oakley <j.oakley@sheffield.ac.uk>

#### Examples

## Not run:

elicit()

<span id="page-9-0"></span>

<span id="page-10-0"></span>

Opens up a web browser (using the shiny package), from which you can specify judgements, fit distributions, plot the fitted density functions, and plot samples from the joint distributions. A joint distribution is constructed using a Gaussian copula, whereby the correlation parameter is determined via the elicitation of a concordance probability (a probability that the two uncertain quantities are either both greater than their medians, or both less than their medians.)

#### Usage

elicitBivariate()

### Details

Click on the "Help" tab for instructions. Click the "Quit" button to exit the app and return the results from the fitdist command. Click "Download report" to generate a report of all the fitted distributions for each uncertain quantity, and "Download sample" to generate a csv file with a sample from the joint distribution.

#### Value

A list, with two objects of class elicitation, and the elicited concordance probability. See [fitdist](#page-22-1) for details.

#### Author(s)

Jeremy Oakley <j.oakley@sheffield.ac.uk>

#### Examples

## Not run:

elicit()

Given two elicited marginal distributions, open a browser in which one specifies a quadrant probability  $P(X_1 > m_1, X_2 > m_2)$ , where  $m_1$  and  $m_2$  are the elicited medians of  $X_1$  and  $X_2$ . A joint sample from the distribution of  $X_1$  and  $X_2$  is generated, using the two elicited marginal distributions and a bivariate normal copula.

#### Usage

```
elicitConcProb(fit1, fit2, m1, m2, d = c("best", "best"), n = 10000)
```
### Arguments

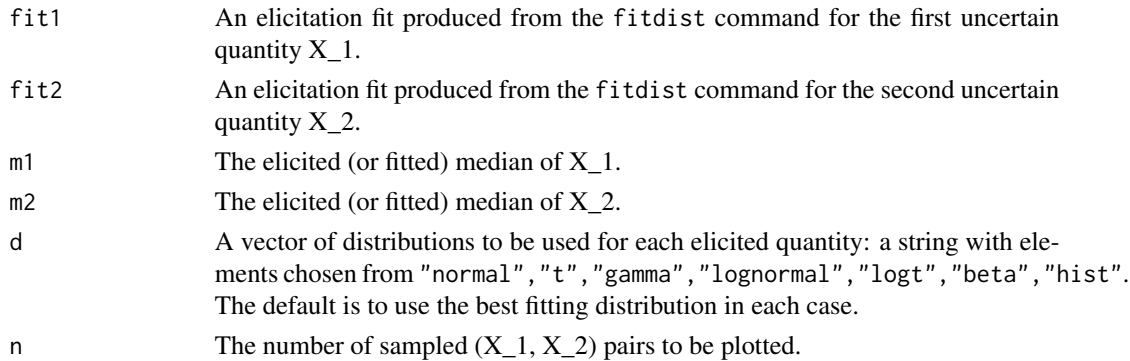

### Value

A matrix of sampled values, one row per sample.

### Author(s)

Jeremy Oakley <j.oakley@sheffield.ac.uk>

#### Examples

```
## Not run:
p1 <- c(0.25, 0.5, 0.75)
v1 <- c(0.5, 0.55, 0.6)
v2 <- c(0.22, 0.3, 0.35)
myfit1 <- fitdist(v1, p1, 0, 1)
myfit2 <- fitdist(v2, p1, 0, 1)
elicitConcProb(myfit1, myfit2, 0.55, 0.3, d=c("beta", "beta"))
## End(Not run)
```
<span id="page-12-0"></span>elicitDirichlet *Elicit a Dirichlet distribution interactively*

#### Description

Opens up a web browser (using the shiny package), from which you can elicit a Dirichlet distribution

#### Usage

```
elicitDirichlet()
```
#### Details

Click on the "Help" tab for instructions. Click the "Quit" button to exit the app and return the results from the fitdist command. Click "Download report" to generate a report of all the fitted distributions.

#### Value

The parameters of the fitted Dirichlet distribution, which are returned once the Quit button has been clicked.

#### Author(s)

Jeremy Oakley <j.oakley@sheffield.ac.uk>

#### Examples

## Not run:

elicit()

## End(Not run)

elicitExtension *Elicitation with the extension method*

#### Description

Opens up a web browser (using the shiny package), from which you can specify judgements, fit distributions, and produce various plots. Judgements are specified for the distribution of the conditioning variable Y, the median function (median of X given Y), and the distribution of X given that Y takes its median value. Plots are provided for the two elicited distributions, the median function, the conditional distribution of X for any specified Y, and the marginal distribution of X.

#### <span id="page-13-0"></span>Usage

elicitExtension()

#### Details

Click the "Quit" button to exit the app and return the results from the fitdist command. Click "Download report" to generate a report of all the fitted distributions for each uncertain quantity, and "Download sample" to generate a csv file with a sample from the marginal distribution of X.

### Value

A list, with two objects of class elicitation. See [fitdist](#page-22-1) for details.

### Author(s)

Jeremy Oakley <j.oakley@sheffield.ac.uk>

#### Examples

## Not run:

elicitExtension()

## End(Not run)

elicitHeterogen *Elicit a prior distribution for a random effects variance parameter*

#### Description

Opens a shiny app for the roulette elicitation method. The user clicks in the grid to allocate 'probs' to 'bins'. The elicited probability inside each bin is the proportion of probs in each bin. This will fit a distribution to the ratio R of the 'largest' (97.5th percentile) to 'smallest' (2.5th percentile) treatment effect. A distribution for the variance effects variance parameter is inferred from the distribution of R, assuming that the random effects are normally distributed.

#### Usage

```
elicitHeterogen(
  lower = 1,upper = 10,
  gridheight = 10,
  nbins = 9,
  scale.free = TRUE,
  sigma = 1)
```
### elicitHeterogen 15

#### Arguments

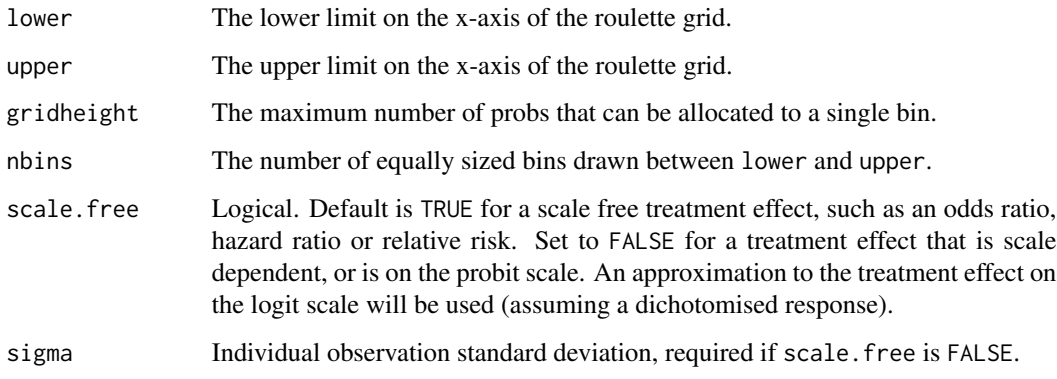

### Value

BUGS code for incorporating the prior within a BUGS model. Additionally, a list with outputs

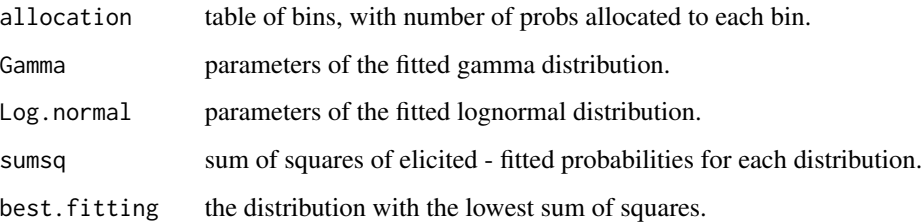

### Note

Regarding the option "spread end probs over empty bins" (unchecked as the default): suppose for example, the leftmost and rightmost non-empty bins are [10,20] and [70,80], and each contain one prob, with 20 probs used in total. If the option is unchecked, it is assumed  $P(X<20) = P(X>70) =$ 0.05 and  $P(X<10) = P(X>80) = 0$ . If the option is checked, it is assumed  $P(X<20) = P(X>70) = 0$ . 0.05 only.

### Author(s)

Jeremy Oakley <j.oakley@sheffield.ac.uk>

### Examples

```
## Not run:
elicitHeterogen()
```
<span id="page-15-0"></span>

Opens up a web browser (using the shiny package), from which you can specify judgements, fit distributions and plot the fitted density function.

#### Usage

elicitMixture()

### Details

Click the "Quit" button to exit the app and return the fitted distributions. Click "Download report" to generate a report of all the fitted distributions.

#### Value

When the Quit button is clicked, a list, with elements

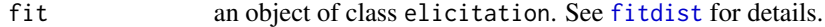

extensionProbs the probability mass function for the extension variable.

#### Author(s)

Jeremy Oakley <j.oakley@sheffield.ac.uk>

### Examples

## Not run:

elicitMixture()

<span id="page-16-0"></span>

Opens up a web browser (using the shiny package), from which you can specify judgements, fit distributions and plot the fitted density functions and a (weighted) linear pool with additional feedback.

#### Usage

```
elicitMultiple()
```
### Details

Click the "Quit" button to exit the app and return the results from the fitdist command. Click "Download report" to generate a report of all the fitted distributions.

### Value

An object of class elicitation, which is returned once the Finish button has been clicked. See [fitdist](#page-22-1) for details.

### Author(s)

Jeremy Oakley <j.oakley@sheffield.ac.uk>

### Examples

```
## Not run:
```
elicitMultiple()

## End(Not run)

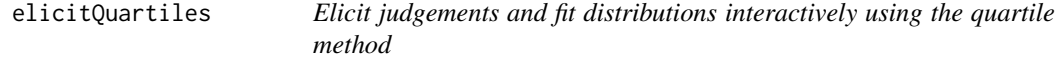

#### Description

Opens up a web browser (using the shiny package), from which you can specify the quartiles, fit distributions and plot the fitted density functions with additional feedback.

#### Usage

elicitQuartiles()

#### Details

Parameter limits determine which distributions can be fitted. Finite lower limits are needed for the gamma, lognormal and log-t distributions, and both limits must be finite for to fit a beta distribution. If a histogram is fitted without specifying finite limits, endpoints are chosen based on fitting a normal distribution.

Click the Finish button to quit the elicitation session.

### Value

An object of class elicitation, which is returned once the Finish button has been clicked. See [fitdist](#page-22-1) for details.

#### Author(s)

Jeremy Oakley <j.oakley@sheffield.ac.uk>

#### Examples

## Not run:

elicitQuartiles()

## End(Not run)

elicitTertiles *Elicit judgements and fit distributions interactively using the tertile method*

#### Description

Opens up a web browser (using the shiny package), from which you can specify the median and tertiles, fit distributions and plot the fitted density functions with additional feedback.

#### Usage

elicitTertiles()

<span id="page-17-0"></span>

#### <span id="page-18-0"></span>feedback 19

### Details

Parameter limits determine which distributions can be fitted. Finite lower limits are needed for the gamma, lognormal and log-t distributions, and both limits must be finite for to fit a beta distribution. If a histogram is fitted without specifying finite limits, endpoints are chosen based on fitting a normal distribution.

Click the Finish button to quit the elicitation session.

#### Value

An object of class elicitation, which is returned once the Finish button has been clicked. See [fitdist](#page-22-1) for details.

### Author(s)

Jeremy Oakley <j.oakley@sheffield.ac.uk>

#### Examples

## Not run:

elicitTertiles()

## End(Not run)

feedback *Report quantiles and probabilities from the fitted probability distributions*

#### Description

Having fitted appropriate distributions to one or more expert's judgements individually using the [fitdist](#page-22-1) command, use this command to get quantiles and probabilities from the fitted distributions

#### Usage

```
feedback(fit, quantiles = NA, values = NA, dist = "best", ex = NA, sf = 3)
```
#### Arguments

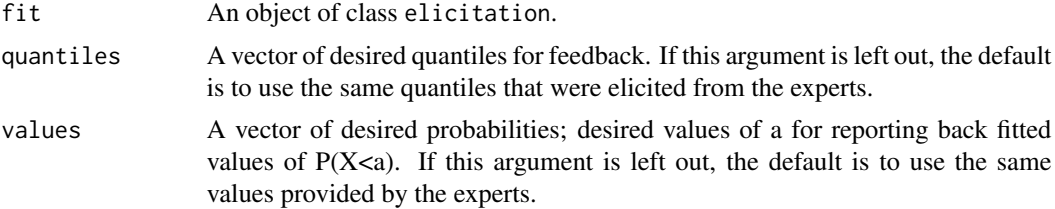

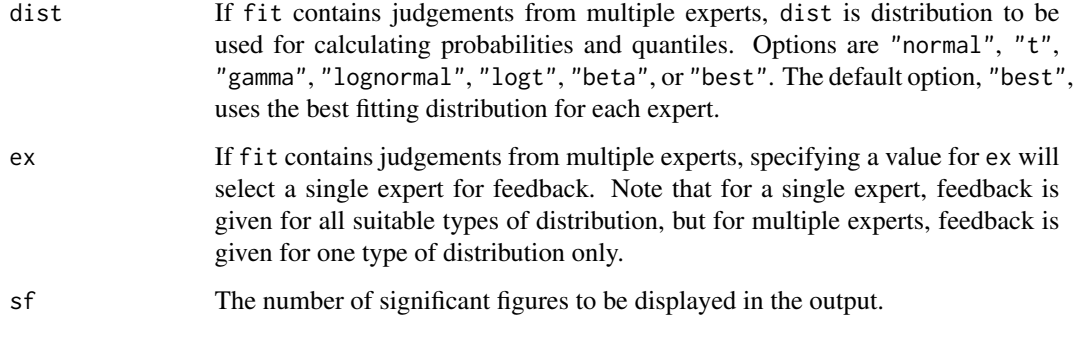

#### Value

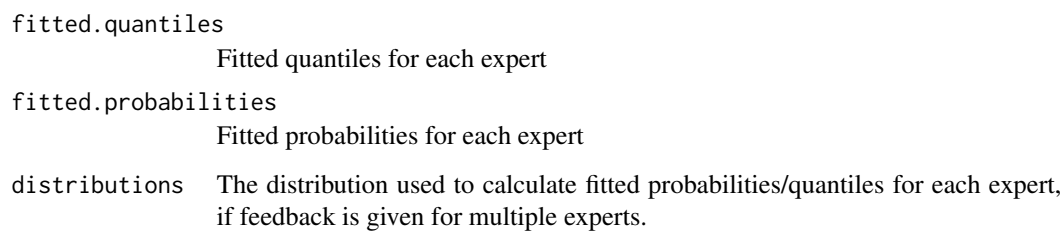

#### Author(s)

Jeremy Oakley <j.oakley@sheffield.ac.uk>

### Examples

```
## Not run:
# Two experts
# Expert 1 states P(X<30)=0.25, P(X<40)=0.5, P(X<50)=0.75
# Expert 2 states P(X<20)=0.25, P(X<25)=0.5, P(X<35)=0.75
# Both experts state 0<X<100.
v <- matrix(c(30, 40, 50, 20, 25, 35), 3, 2)
p <- c(0.25, 0.5, 0.75)
myfit \le fitdist(vals = v, probs = p, lower = 0, upper = 100)
feedback(myfit)
# Feedback P(X<60) and the tertiles
feedback(myfit, values=60, quantiles=c(0.33,0.66))
# Compare fitted tertiles for different distributions, expert 2 only
feedback(myfit, quantiles=c(0.33,0.66), ex=2)
```
<span id="page-20-0"></span>feedbackDirichlet *Calculate quantiles for the marginal distributions of a Dirichlet distri-*

# *bution*

#### Description

Given a (elicited) Dirichlet distribution, calculate quantiles for each marginal beta distribution corresponding to the elicited quantiles

#### Usage

```
feedbackDirichlet(d, quantiles = c(0.1, 0.9), sf = 2)
```
### Arguments

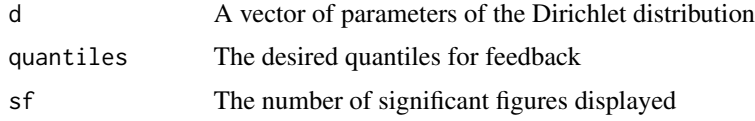

### Value

Quantiles for each marginal distribution

### Author(s)

Jeremy Oakley <j.oakley@sheffield.ac.uk>

#### Examples

```
## Not run:
feedbackDirichlet(d = c(20, 10, 5)),quantiles = c(0.1, 0.33, 0.66, 0.9))
```
## End(Not run)

fitDirichlet *Fit a Dirichlet distribution to elicited marginal distributions for proportions*

### Description

Takes elicited beta distributions for a set of proportions as inputs, and fits a Dirichlet distribution. The beta parameters are adjusted so that the expectations sum to 1, and then the sum of the Dirichlet parameters is chosen based on the sums of the beta parameters for each elicited marginal

## Usage

```
fitDirichlet(
  ...,
 categories = NULL,
 n.fitted = "opt",plotBeta = TRUE,
 xlab = "x",
 ylab = expression(f[X](x)),
 fs = 12,silent = FALSE
)
```
### Arguments

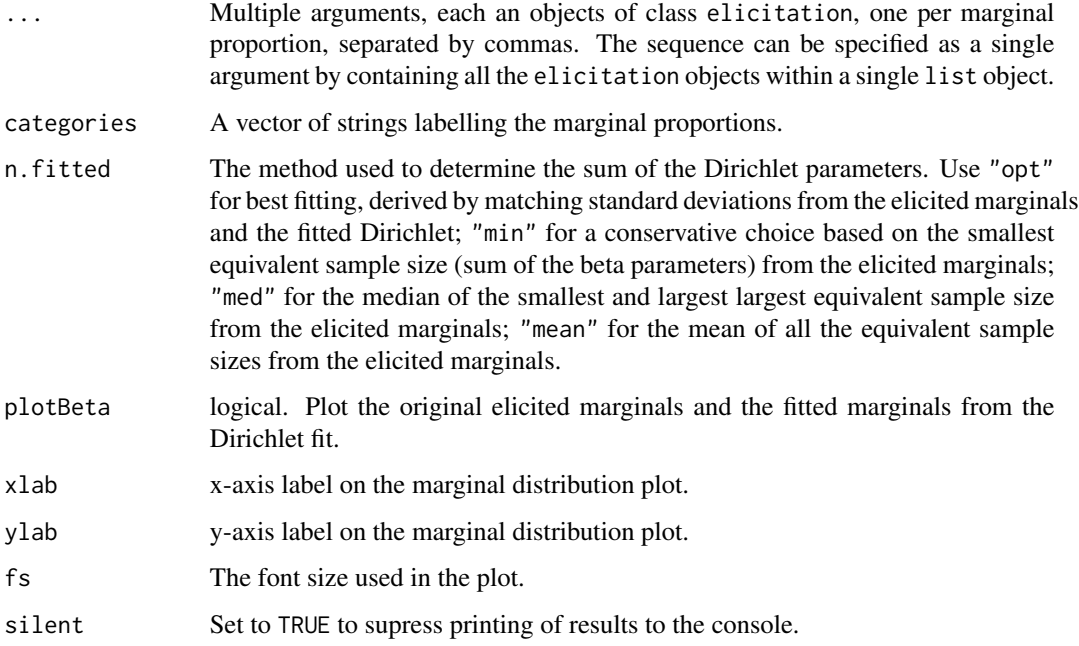

### Value

The parameters of the fitted Dirichlet distribution.

### Author(s)

Jeremy Oakley <j.oakley@sheffield.ac.uk>

### References

Zapata-Vazquez, R., O'Hagan, A. and Bastos, L. S. (2014). Eliciting expert judgements about a set of proportions. Journal of Applied Statistics 41, 1919-1933.

#### <span id="page-22-0"></span>fitdist 23

#### Examples

```
## Not run:
p1 <- c(0.25, 0.5, 0.75)
v1 \leq c(0.5, 0.55, 0.6)v2 <- c(0.22, 0.3, 0.35)
v3 <- c(0.11, 0.15, 0.2)
myfit1 <- fitdist(v1, p1, 0, 1)
myfit2 <- fitdist(v2, p1, 0, 1)
myfit3 <- fitdist(v3, p1, 0, 1)
d <- fitDirichlet(myfit1, myfit2, myfit3,
                  categories = c("A", "B", "C"),n.fitted = "opt")# Note that this will also work:
d <- fitDirichlet(list(myfit1, myfit2, myfit3),
                  categories = c("A", "B", "C"),
                  n.fitted = "opt")
```
## End(Not run)

<span id="page-22-1"></span>fitdist *Fit distributions to elicited probabilities*

### Description

Takes elicited probabilities as inputs, and fits parametric distributions using least squares on the cumulative distribution function. If separate judgements from multiple experts are specified, the function will fit one set of distributions per expert.

#### Usage

```
fitdist(
  vals,
  probs,
  lower = -Inf,
  upper = Inf,
  weights = 1,
  tdf = 3,
  expertnames = NULL,
  excludelogt = FALSE
)
```
#### Arguments

vals A vector of elicited values for one expert, or a matrix of elicited values for multiple experts (one column per expert). Note that the an elicited judgement about X should be of the form  $P(X \leq vals[i,j]) = probs[i,j]$ 

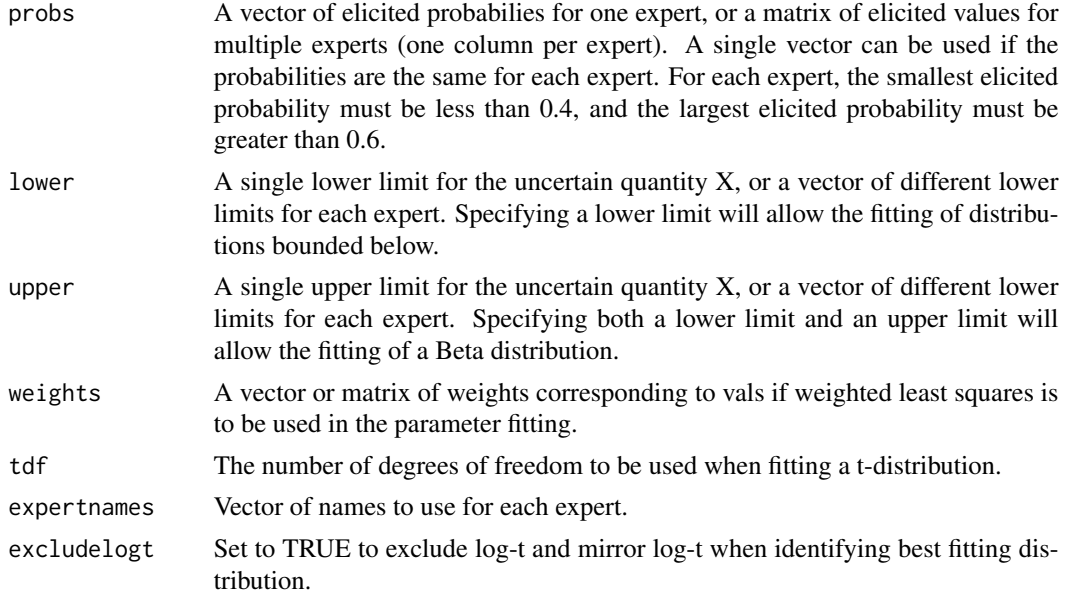

### Value

An object of class elicitation. This is a list containing the elements

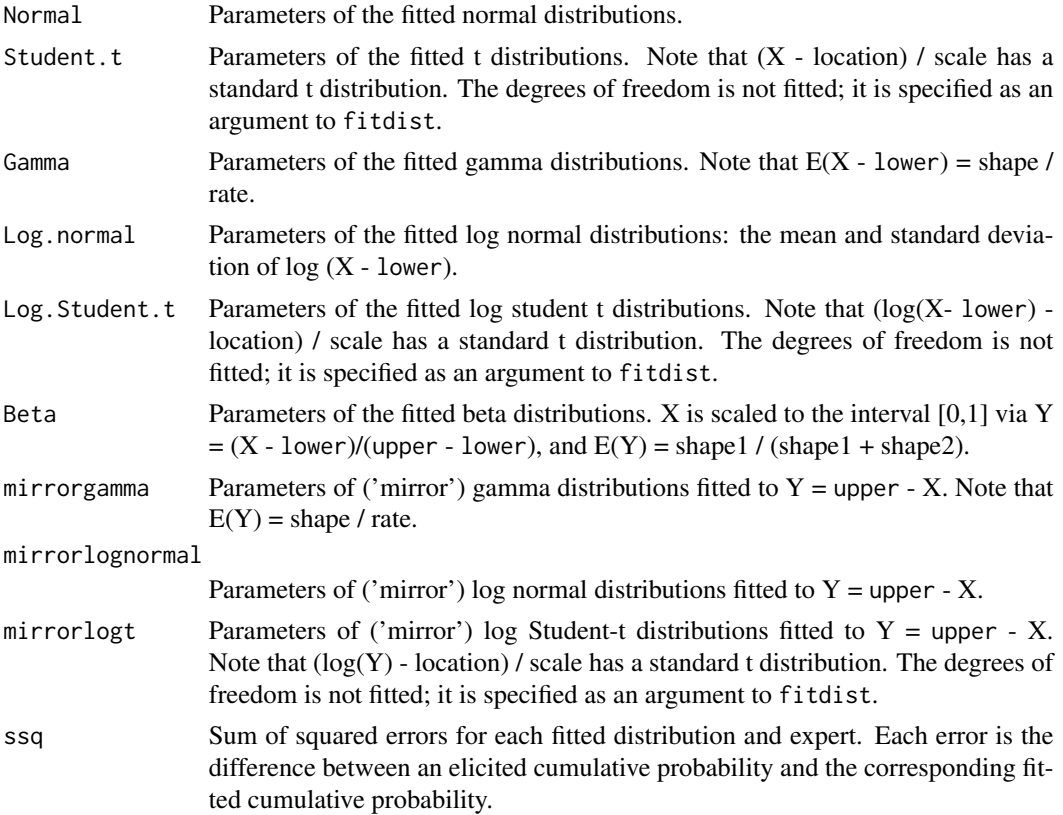

#### fitdist 25

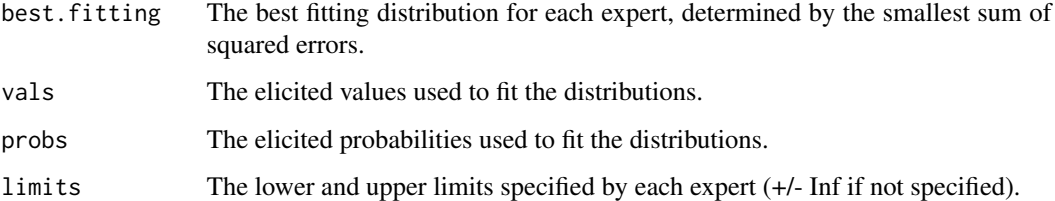

#### Note

The least squares parameter values are found numerically using the optim command. Starting values for the distribution parameters are chosen based on a simple normal approximation: linear interpolation is used to estimate the 0.4, 0.5 and 0.6 quantiles, and starting parameter values are chosen by setting  $E(X)$  equal to the 0.5th quantile, and  $Var(X) = (0.6 \text{ quantile} - 0.4 \text{ quantile})^2 / 2 / 1$ 0.25. Note that the arguments lower and upper are not included as elicited values on the cumulative distribution function. To include a judgement such as  $P(X\le a)=0$ , the values a and 0 must be included in vals and probs respectively.

#### Author(s)

Jeremy Oakley <j.oakley@sheffield.ac.uk>

#### Examples

```
## Not run:
# One expert, with elicited probabilities
# P(X<20)=0.25, P(X<30)=0.5, P(X<50)=0.75
# and X>0.
v \leftarrow c(20, 30, 50)p \leftarrow c(0.25, 0.5, 0.75)fitdist(vals=v, probs=p, lower=0)
# Now add a second expert, with elicited probabilities
# P(X<55)=0.25, P(X<60=0.5), P(X<70)=0.75
v <- matrix(c(20,30,50,55,60,70),3,2)
p \leftarrow c(0.25, 0.5, 0.75)fitdist(vals=v, probs=p, lower=0)
# Two experts, different elicited quantiles and limits.
# Expert A: P(X<50)=0.25, P(X<60=0.5), P(X<65)=0.75, and provides bounds 10<X<100
# Expert B: P(X<40)=0.33, P(X<50=0.5), P(X<60)=0.66, and provides bounds 0<X
v <- matrix(c(50,60,65,40,50,60),3,2)
p <- matrix(c(.25,.5,.75,.33,.5,.66),3,2)
1 < -c(10, 0)u < -c(100, Inf)fitdist(vals=v, probs=p, lower=l, upper=u)
## End(Not run)
```
Takes elicited probabilities about proportion of a population lying in a specfied interval as inputs, converts the judgements into probability judgements about the population precision, and fits gamma and lognormal distributions to these judgements using the [fitdist](#page-22-1) function.

### Usage

```
fitprecision(
  interval,
 propvals,
 propprobs = c(0.05, 0.95),
 med = interval[1],trans = "identity",
 pplot = TRUE,
 tdf = 3,
  fontsize = 12
\mathcal{L}
```
### Arguments

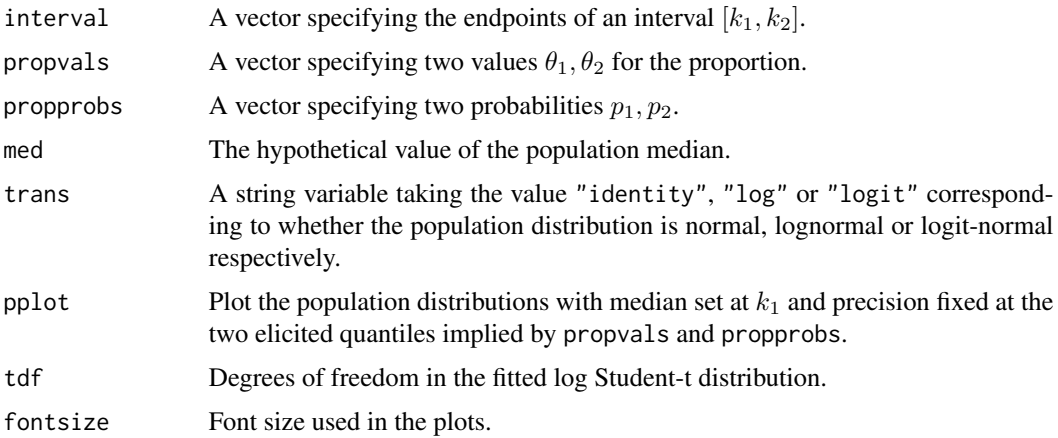

### Details

The expert provides a pair of probability judgements

$$
P(\theta < \theta_1) = p_1,
$$

and

$$
P(\theta < \theta_2) = p_2,
$$

### <span id="page-26-0"></span>generateReport 27

where  $\theta$  is the proportion of the population that lies in the interval  $[k_1, k_2]$ , conditional on the population median taking some hypothetical value ( $k_1$  by default).  $k_1$  can be set to -Inf, or  $k_2$  can be set to Inf; in either case, the hypothetical median value must be specified. If both  $k_1$  and  $k_2$  are finite, the hypothetical median must be one of the interval endpoints. Note that, unlike the [fitdist](#page-22-1) command, a 'best fitting' distribution is not reported, as the distributions are fitted to two elicited probabilities only.

### Value

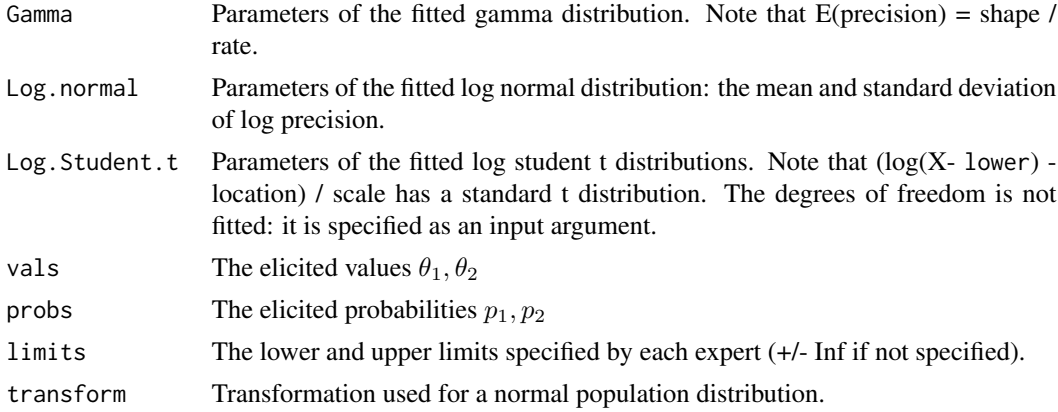

### Examples

```
## Not run:
fitprecision(interval=c(60, 70), propvals=c(0.2, 0.4), trans = "log")
## End(Not run)
```
generateReport *Generate a report to show the fitted distributions*

#### Description

Renders an Rmarkdown document to display the density function of each fitted distribution, the parameter values, and the R command required to sample from each distribution.

#### Usage

```
generateReport(
  fit,
  output_format = "html_document",
  sf = 3,
  expert = 1,
 view = TRUE,
  clean = TRUE
)
```
### <span id="page-27-0"></span>Arguments

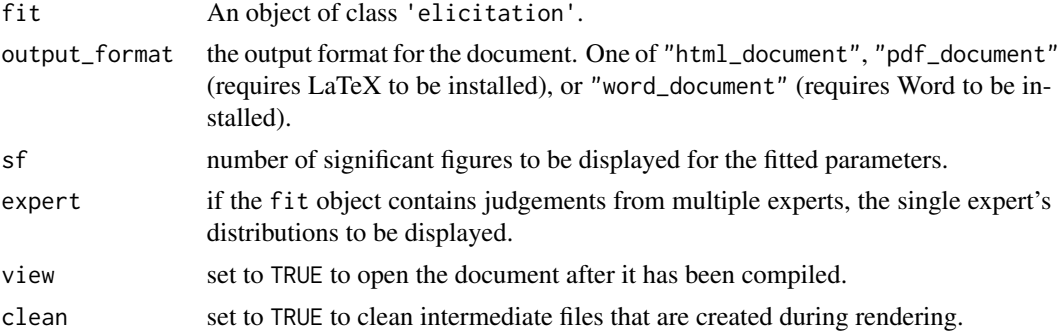

### Examples

```
## Not run:
# One expert, with elicited probabilities
# P(X<20)=0.25, P(X<30)=0.5, P(X<50)=0.75
# and X>0.
v < -c(20, 30, 50)p \leftarrow c(0.25, 0.5, 0.75)myfit <- fitdist(vals=v, probs=p, lower=0)
generateReport(myfit)
## End(Not run)
```
linearPoolDensity *Obtain points on the density function of a linear pool*

### Description

Takes an object of class elicitation, evaluates a (weighted) linear pool, and returns points on the density function at a sequence of values of the elicited parameter

#### Usage

```
linearPoolDensity(fit, x1 = -Inf, xu = Inf, d = "best", 1pw = 1, nx = 200)
```
#### Arguments

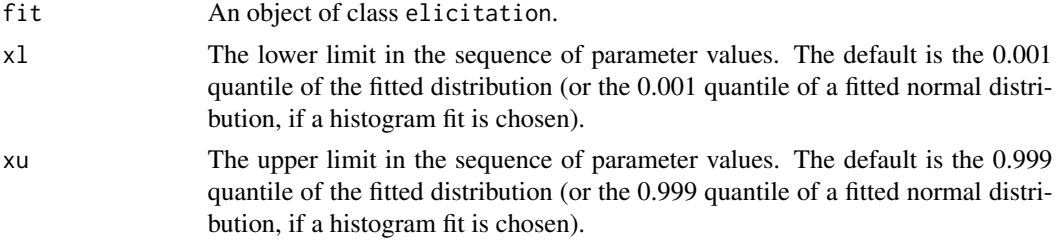

### <span id="page-28-0"></span>makeCDFPlot 29

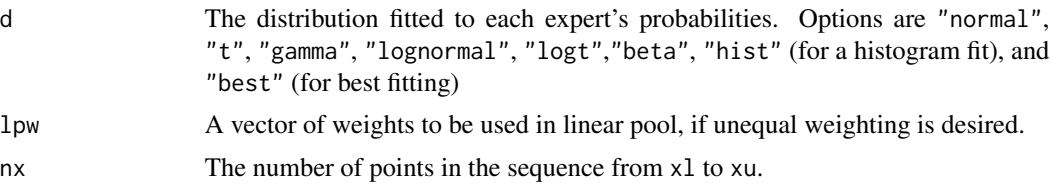

### Value

A list, with elements

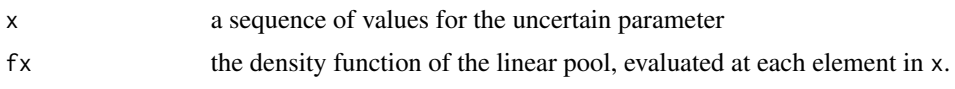

### Author(s)

Jeremy Oakley <j.oakley@sheffield.ac.uk>

### Examples

```
## Not run:
# Two experts
# Expert 1 states P(X<30)=0.25, P(X<40)=0.5, P(X<50)=0.75
# Expert 2 states P(X<20)=0.25, P(X<25)=0.5, P(X<35)=0.75
# Both experts state 0<X<100.
v <- matrix(c(30, 40, 50, 20, 25, 35), 3, 2)
p \leftarrow c(0.25, 0.5, 0.75)myfit \le fitdist(vals = v, probs = p, lower = 0, upper = 100)
linearPoolDensity(myfit)
```
## End(Not run)

makeCDFPlot *Plot the elicited cumulative probabilities*

### Description

Plots the elicited cumulative probabilities and, optionally, a fitted CDF. Elicited are shown as filled circles, and limits are shown as clear circles.

### Usage

```
makeCDFPlot(
  lower,
  v,
  p,
  upper,
```

```
fontsize = 12,
 fit = NULL,dist = NULL,showFittedCDF = FALSE,
  showQuantiles = FALSE,
 ql = 0.05,qu = 0.95,
 ex = 1,sf = 3,xaxisLower = lower,
 xaxisUpper = upper,
 xlab = "x",
 ylab = expression(P(X \le x))
\mathcal{L}
```
### Arguments

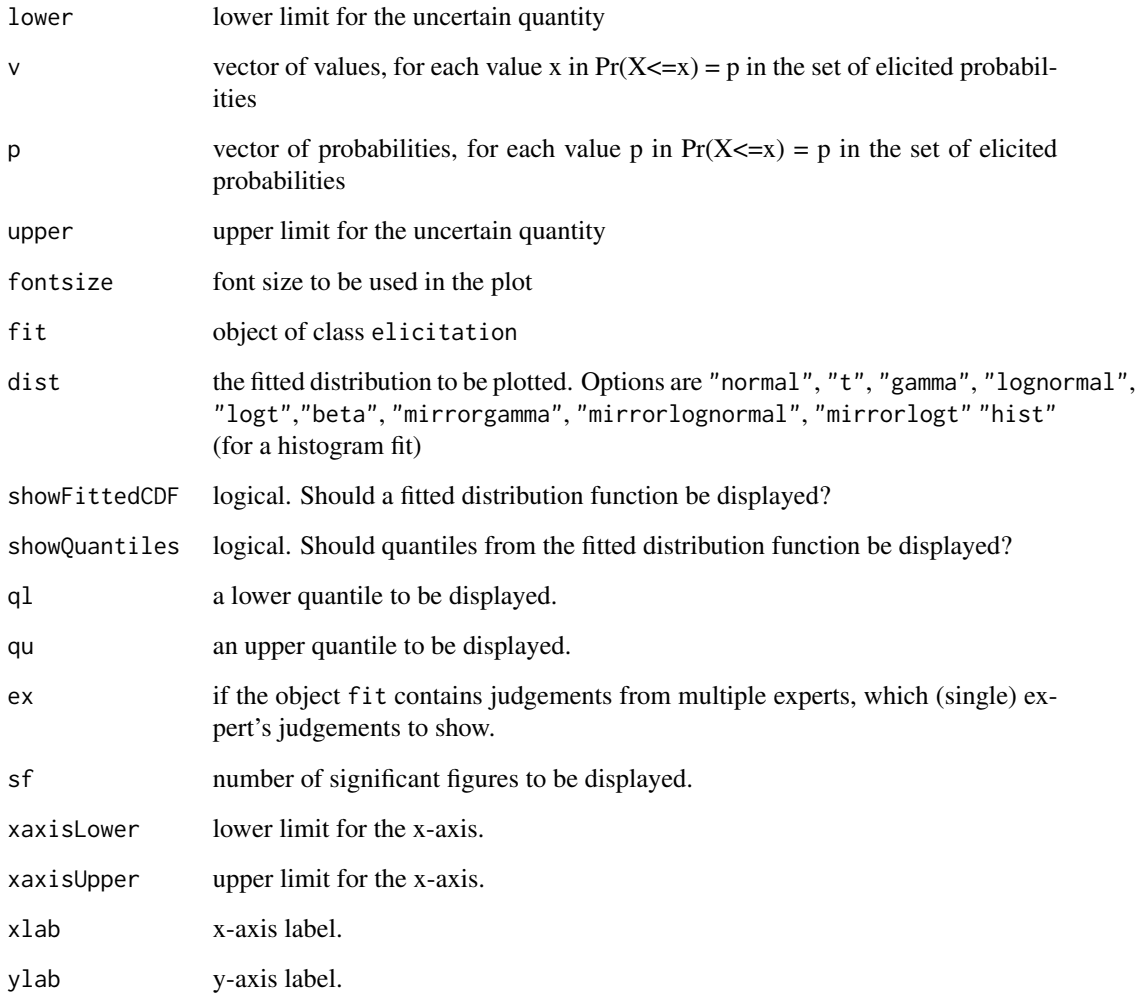

#### <span id="page-30-0"></span>pdfplots 31

### Examples

```
## Not run:
vQuartiles <- c(30, 35, 45)
pQuartiles<- c(0.25, 0.5, 0.75)
myfit <- fitdist(vals = vQuartiles, probs = pQuartiles, lower = 0)
makeCDFPlot(lower = 0, v = vQuartiles, p = pQuartiles,
 upper = 100, fit = myfit, dist = "gamma",
 showFittedCDF = TRUE, showQuantiles = TRUE)
```

```
## End(Not run)
```
pdfplots *Plot fitted population pdfs*

### Description

Plot fitted population pdfs at combinations of two different values of the population mean and variance.

#### Usage

```
pdfplots(
 medianfit,
 precisionfit,
 alpha = 0.05,
  tails = 0.05,lower = NA,upper = NA,
 n.x = 100,d = "best",fontsize = 18
)
```
#### Arguments

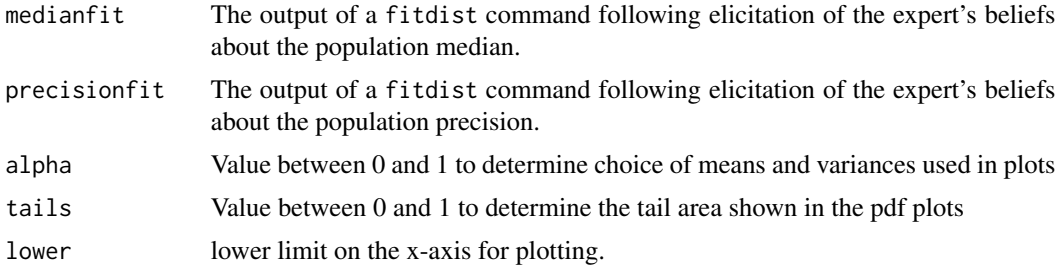

<span id="page-31-0"></span>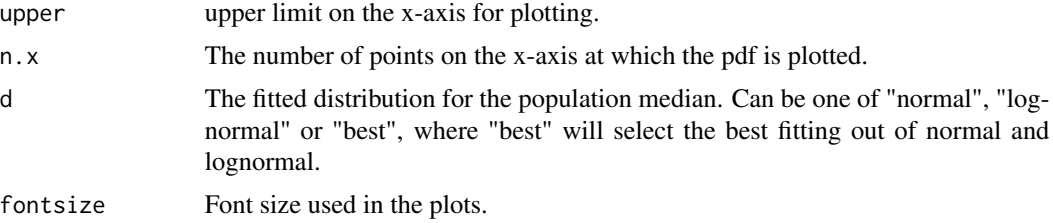

#### Details

Four pdfs are plotted, using each combination of the alpha/2 and 1-alpha/2 quantiles of the fitted distributions for the population median and standard deviation

#### Value

A plot and a list, containing

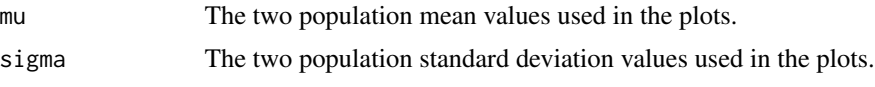

### References

multiplot function obtained from [http://www.cookbook-r.com/Graphs/Multiple\\_graphs\\_](http://www.cookbook-r.com/Graphs/Multiple_graphs_on_one_page_(ggplot2)/) [on\\_one\\_page\\_\(ggplot2\)/](http://www.cookbook-r.com/Graphs/Multiple_graphs_on_one_page_(ggplot2)/)

### Examples

```
## Not run:
prfit \leq fitprecision(interval = c(60, 70), propvals = c(0.2, 0.4), trans = "log")
medianfit <- fitdist(vals = c(50, 60, 70), probs = c(0.05, 0.5, 0.95), lower = 0)
pdfplots(medianfit, prfit, alpha = 0.01)
```
## End(Not run)

plinearpool *Probabilities quantiles and samples from a (weighted) linear pool*

#### Description

Calculates a linear pool given a set of elicited judgements in a fit object. Then calculates required probabilities or quantiles from the pooled cumulative distribution function, or generates a random sample.

#### Usage

```
plinearpool(fit, x, d = "best", w = 1)qlinearpool(fit, q, d = "best", w = 1)rlinearpool(fit, n, d = "best", w = 1)
```
### plinearpool 33

#### Arguments

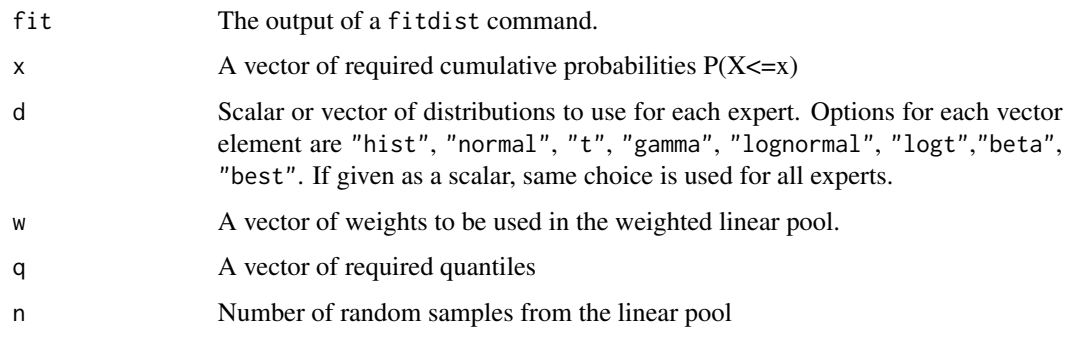

### Details

Quantiles are calculate by first calculating the pooled cumulative distribution function at 100 points, and then using linear interpolation to invert the CDF.

### Value

A probability or quantile, calculate from a (weighted) linear pool (arithmetic mean) of the experts' individual fitted probability.

#### Author(s)

Jeremy Oakley <j.oakley@sheffield.ac.uk>

#### Examples

```
## Not run:
# Expert 1 states P(X<30)=0.25, P(X<40)=0.5, P(X<50)=0.75
# Expert 2 states P(X<20)=0.25, P(X<25)=0.5, P(X<35)=0.75
# Both experts state 0<X<100.
v <- matrix(c(30, 40, 50, 20, 25, 35), 3, 2)
p <- c(0.25, 0.5, 0.75)
myfit \le fitdist(vals = v, probs = p, lower = 0, upper = 100)
plinearpool(myfit, x=c(20, 50, 80))
qlinearpool(myfit, q=c(0.05, 0.5, 0.95))
# give more weight to first expert
plinearpool(myfit, x=c(20, 50, 80), w=c(0.7, 0.3))
# force the use of gamma distributions for each expert
qlinearpool(myfit, q=c(0.05, 0.5, 0.95), d="gamma")
## End(Not run)
```

```
plotConditionalDensities
```
*Plot density of the target variable, conditional on the extension variable*

### Description

Plots kernel density estimates of the target variable, conditional on each of a set of specified values of the extension variable. The plot makes use of the function ggridges::geom\_density\_ridges(), and so uses kernel density estimates rather than the exact conditional density function.

### Usage

```
plotConditionalDensities(
  y,
  fitX,
  yCP,
  xMed,
  medianY,
  link = "identity",
  dist = "best",
  N = 1e+05,
  xLimits = NULL,
  fs = 12\mathcal{L}
```
### Arguments

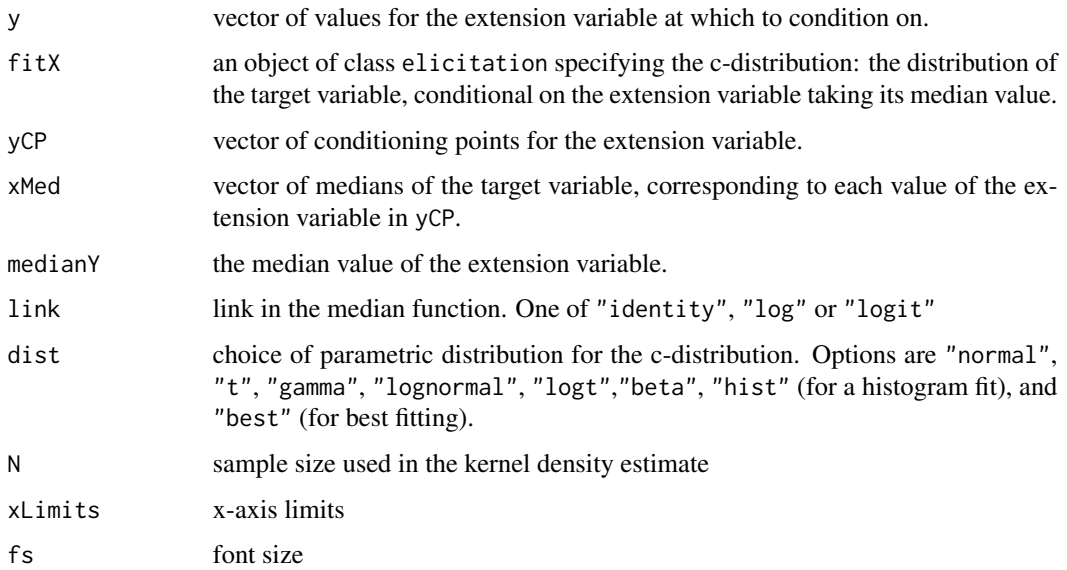

#### <span id="page-34-0"></span>Examples

```
## Not run:
myfitX \le fitdist(vals = c(5.5, 9, 14),
probs = c(0.25, 0.5, 0.75),
lower = 0)plotConditionalDensities(y = c(2, 6, 10),
fitX = myfitX,
yCP = c(3, 5, 7, 9.5, 13.5),
xMed = c(2, 6.5, 9, 13, 20),
medianY = 7,
\text{link} = \text{"log"},
dist = "lognormal",
xLimits = c(0, 60)# Example with the logit link
myfitXlogit <- fitdist(vals = c(0.2, 0.25, 0.3),
probs = c(0.25, 0.5, 0.75),
lower = 0,
upper = 1)
plotConditionalDensities(y = c(2, 6, 10),
 fitX = myfitXlogit,
 yCP = c(2, 4, 6, 8, 10),
 xMed = c(0.1, 0.3, 0.5, 0.7, 0.9),
 medianY = 6,
 link = "logit"dist = "beta")## End(Not run)
```
plotConditionalMedianFunction *Plot the conditional median function*

#### Description

Produces a plot of the conditional median function, given a set of conditioning points for the extension variable, a set of corresponding medians of the target variable, given the extension variable, and a choice of link. The identity link is the default, a log link can be used for non-negative target variables, and a logit link can be used for target variables constrained to lie between 0 and 1.

### Usage

```
plotConditionalMedianFunction(
 yCP,
  xMed,
 yLimits = NULL,
 link = "identity",
 xlab = "Y",
 ylab = "median of X given Y",
 fs = 12,ybreaks = NULL,
 xbreaks = NULL
\lambda
```
### Arguments

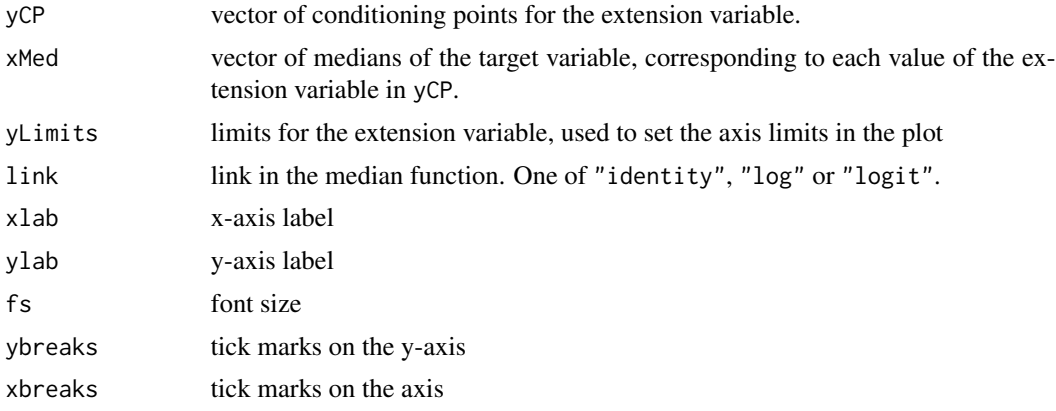

### Author(s)

Jeremy Oakley <j.oakley@sheffield.ac.uk>

### Examples

```
## Not run:
plotConditionalMedianFunction(yCP = c(3, 5, 7, 9.5, 13.5),
xMed = c(2, 6.5, 9, 13, 20),yLimits = c(0, 20),
link = "log")plotConditionalMedianFunction(yCP = c(2, 4, 6, 8, 10),
xMed = c(0.1, 0.3, 0.5, 0.7, 0.9),yLimits = c(0, 15),
link = "logit")
```
<span id="page-36-0"></span>

Plots the fitted density function for one or more experts. Can also plot a fitted linear pool if more than one expert. If plotting the density function of one expert, or the linear pool only, can also indicated desired lower and upper fitted quantiles.

#### Usage

```
plotfit(
  fit,
  d = "best",x1 = -Inf,xu = Inf,
  ql = NA,
  qu = NA,
  lp = FALSE,ex = NA,
  sf = 3,
  ind = TRUE,1pw = 1,
  fs = 12,1wd = 1,
  xlab = "x",
  ylab = expression(f[X](x)),legend_full = TRUE,
  percentages = FALSE,
  returnPlot = FALSE
)
```
### Arguments

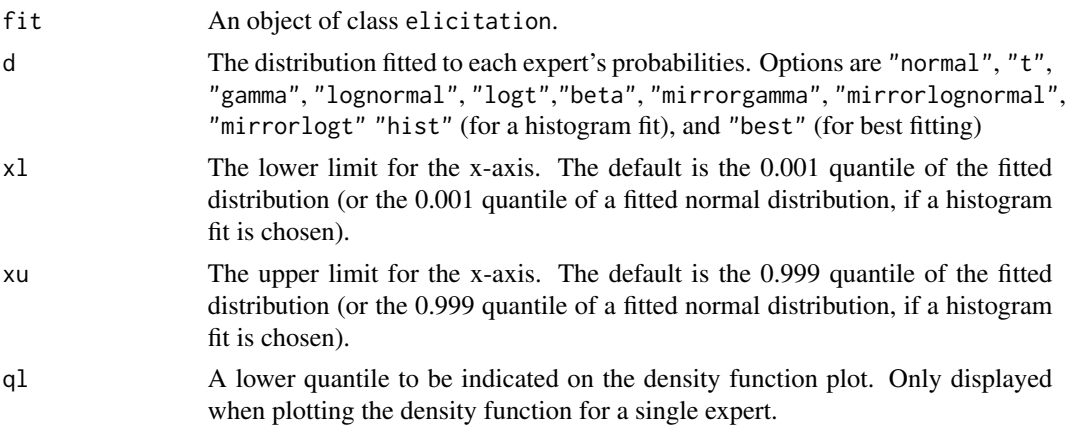

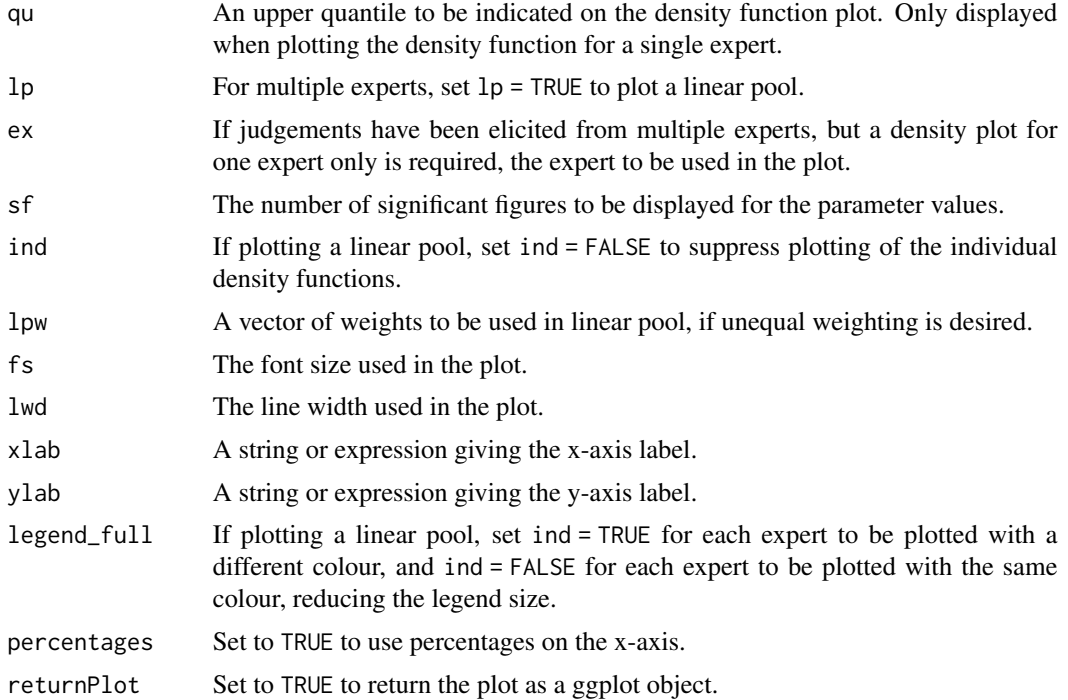

#### Author(s)

Jeremy Oakley <j.oakley@sheffield.ac.uk>

### Examples

```
## Not run:
# Two experts
# Expert 1 states P(X<30)=0.25, P(X<40)=0.5, P(X<50)=0.75
# Expert 2 states P(X<20)=0.25, P(X<25)=0.5, P(X<35)=0.75
# Both experts state 0<X<100.
v <- matrix(c(30, 40, 50, 20, 25, 35), 3, 2)
p \leftarrow c(0.25, 0.5, 0.75)myfit \le fitdist(vals = v, probs = p, lower = 0, upper = 100)
# Plot both fitted densities, using the best fitted distribution
plotfit(myfit)
# Plot a fitted beta distribution for expert 2, and show 5th and 95th percentiles
plotfit(myfit, d = "beta", q1 = 0.05, qu = 0.95, ex = 2)# Plot a linear pool, giving double weight to expert 1
plotfit(myfit, lp = T, lpw = c(2,1))
```
### <span id="page-38-0"></span>plotQuartiles 39

```
# Plot a linear pool, giving double weight to expert 1,
# show 5th and 95th percentiles, surpress plotting of individual distributions,
# and force use of Beta distributions
plotfit(myfit, d = "beta", lp = T, lpw = c(2,1), ql = 0.05, qu = 0.95, ind = FALSE)
## End(Not run)
```
plotQuartiles *Plot elicted quartiles, median and plausible range for each expert*

### Description

Displays a horizontal bar for each expert, to represent the expert's plausible range. The coloured sections indicate the experts' quartiles: four intervals judged by the expert to be equally likely. The experts' medians are shown as dashed lines.

#### Usage

```
plotQuartiles(
  vals,
  lower,
  upper,
  fs = 12,expertnames = NULL,
  x1 = NULL,xlabel = "X"\lambda
```
### Arguments

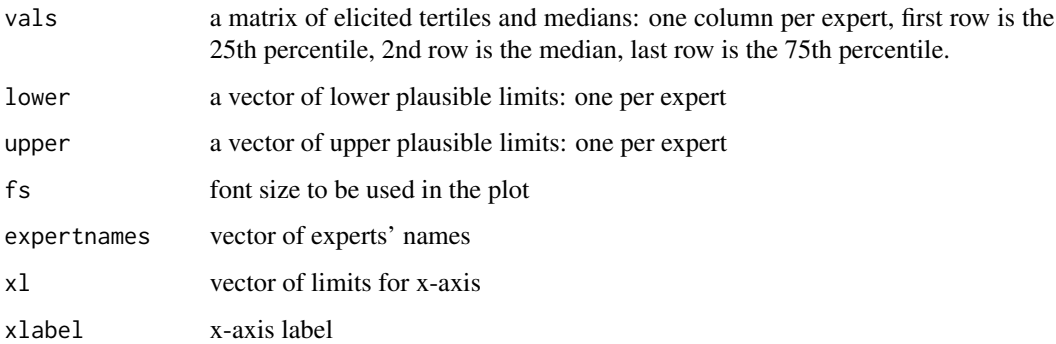

#### Author(s)

Jeremy Oakley <j.oakley@sheffield.ac.uk>

### Examples

```
## Not run:
1 \leq c(2, 1, 5, 1)u <- c(95, 90, 65, 40)
v <- matrix(c(15, 25, 40,
10, 20, 40,
 10, 15, 25,
 5, 10, 20),
 3, 4)
plotQuantiles(value = v, lower = 1, upper = u)## End(Not run)
```
plotTertiles *Plot elicted tertiles, median and plausible range for each expert*

### Description

Displays a horizontal bar for each expert, to represent the expert's plausible range. The coloured sections indicate the experts' tertiles: three intervals judged by the expert to be equally likely. The experts' medians are shown as dashed lines.

### Usage

```
plotTertiles(
  vals,
  lower,
  upper,
  fs = 12,percentages = FALSE,
  expertnames = NULL,
  x1 = NULL,xlabel = "X"
)
```
### Arguments

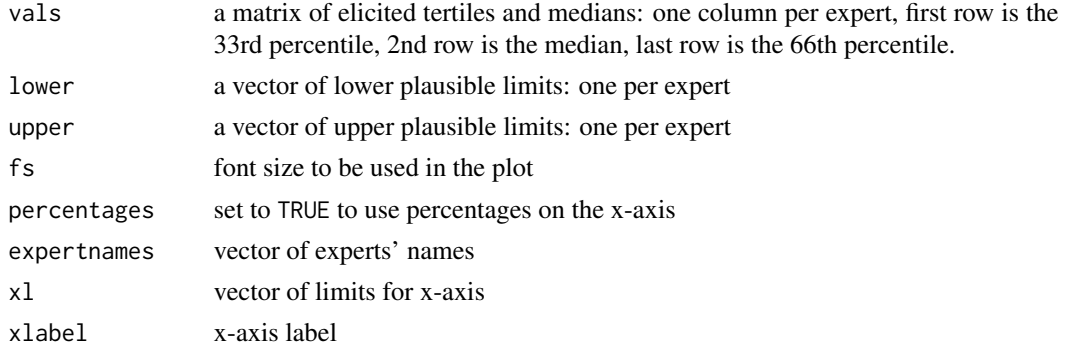

<span id="page-39-0"></span>

#### <span id="page-40-0"></span>sampleFit 41

### Author(s)

Jeremy Oakley <j.oakley@sheffield.ac.uk>

#### Examples

```
## Not run:
1 \leq -c(-5, 0, 5, -10)u \leq -c(15, 35, 50, 35)v <- matrix(c(5, 8, 10,
10, 15, 20,
 15, 18, 25,
10, 20, 30),
3, 4)
plotTertiles(vals = v, lower = 1, upper = u)## End(Not run)
```
sampleFit *Sample from the elicited distributions*

### Description

Generates a random sample from all distributions specified within an object of class elicitation

#### Usage

sampleFit(fit, n, expert = 1)

#### Arguments

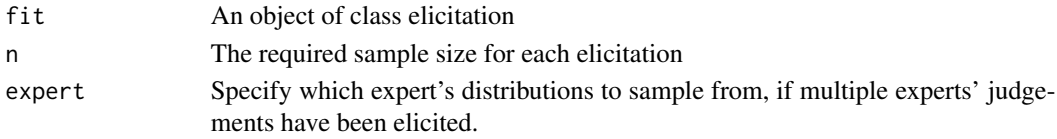

### Value

A matrix of sampled values, one column per distribution. Column names are given to label the distributions.

### Examples

```
## Not run:
v < -c(20, 30, 50)p \leq -c(0.25, 0.5, 0.75)myfit \le fitdist(vals = v, probs = p, lower = 0, upper = 100)
samplefit(myfit, n = 10)
```
<span id="page-41-0"></span>

As part of the Extension Method, this function will generate a random sample from the marginal distribution of the target variable, using a sample from the marginal distribution of the extension variable, the specified c-distribution, and the appropriate judgements used to construct the median model.

### Usage

```
sampleMarginalFit(
 fitX,
  sampleY,
 medianY,
 yCP,
 xMed,
 dist = "best",
 link = "identity"
)
```
### Arguments

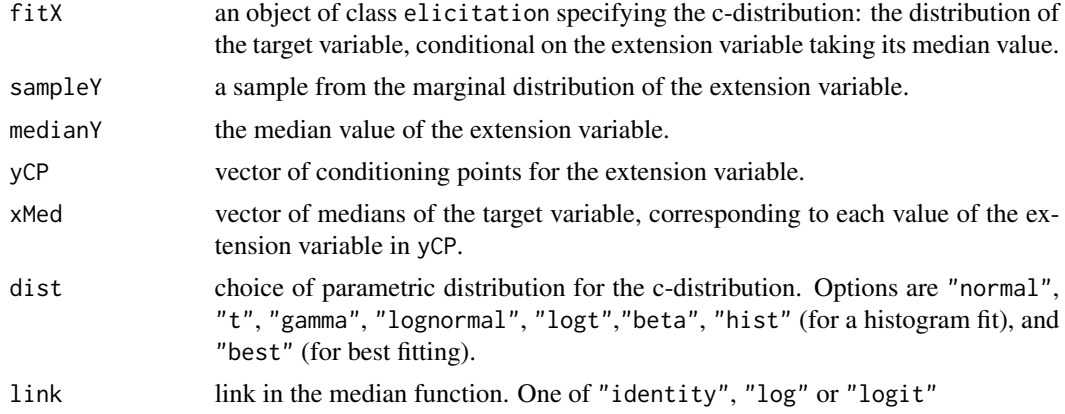

#### Value

a vector containing a sample from the marginal distribution of the target variable.

### Examples

## Not run:

```
myfitX \le fitdist(vals = c(5.5, 9, 14),
probs = c(0.25, 0.5, 0.75),
```
### sampleMarginalFit 43

```
lower = 0)ry <- rgamma(10, 5.19, 0.694)
sampleMarginalFit(fitX = myfitX,
sampleY = ry,
medianY = 7,
yCP = c(3, 5, 7, 9.5, 13.5),xMed = c(2, 6.5, 9, 13, 20),
dist = "lognormal",
\text{link} = \text{"log"}
```
# <span id="page-43-0"></span>Index

cdffeedback, [4](#page-3-0) cdfplot, [5](#page-4-0) compareIntervals, [7](#page-6-0) condDirichlet, [8](#page-7-0) copulaSample, [9](#page-8-0) elicit, [10](#page-9-0) elicitBivariate, [11](#page-10-0) elicitConcProb, [12](#page-11-0) elicitDirichlet, [13](#page-12-0) elicitExtension, [13](#page-12-0) elicitHeterogen, [14](#page-13-0) elicitMixture, [16](#page-15-0) elicitMultiple, [17](#page-16-0) elicitQuartiles, [17](#page-16-0) elicitTertiles, [18](#page-17-0) feedback, [19](#page-18-0) feedbackDirichlet, [21](#page-20-0) fitDirichlet, [21](#page-20-0) fitdist, *[4](#page-3-0)*, *[10,](#page-9-0) [11](#page-10-0)*, *[14](#page-13-0)*, *[16–](#page-15-0)[19](#page-18-0)*, [23,](#page-22-0) *[26,](#page-25-0) [27](#page-26-0)* fitprecision, *[4](#page-3-0)*, [26](#page-25-0) generateReport, [27](#page-26-0) linearPoolDensity, [28](#page-27-0) makeCDFPlot, [29](#page-28-0) pdfplots, [31](#page-30-0) plinearpool, [32](#page-31-0) plotConditionalDensities, [34](#page-33-0) plotConditionalMedianFunction, [35](#page-34-0) plotfit, [37](#page-36-0) plotQuartiles, [39](#page-38-0) plotTertiles, [40](#page-39-0) qlinearpool *(*plinearpool*)*, [32](#page-31-0)

rlinearpool *(*plinearpool*)*, [32](#page-31-0) roulette *(*elicit*)*, [10](#page-9-0)

sampleFit, [41](#page-40-0) sampleMarginalFit, [42](#page-41-0) SHELF *(*SHELF-package*)*, [2](#page-1-0) SHELF-package, [2](#page-1-0)